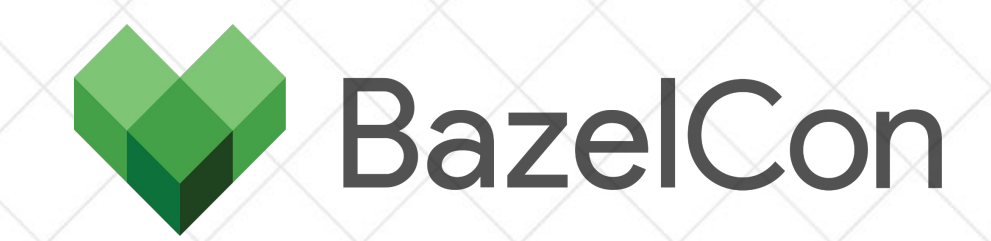

## **Go Editor Support in Bazel Workspaces**

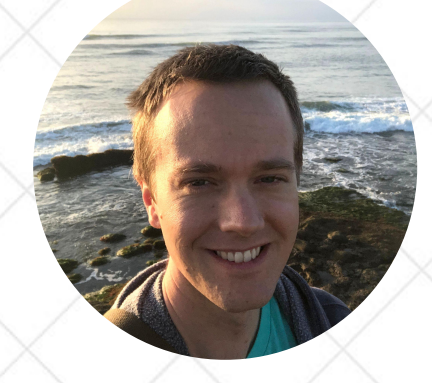

Jay Conrod (he/him) Software Engineer, EngFlow @jayconrod

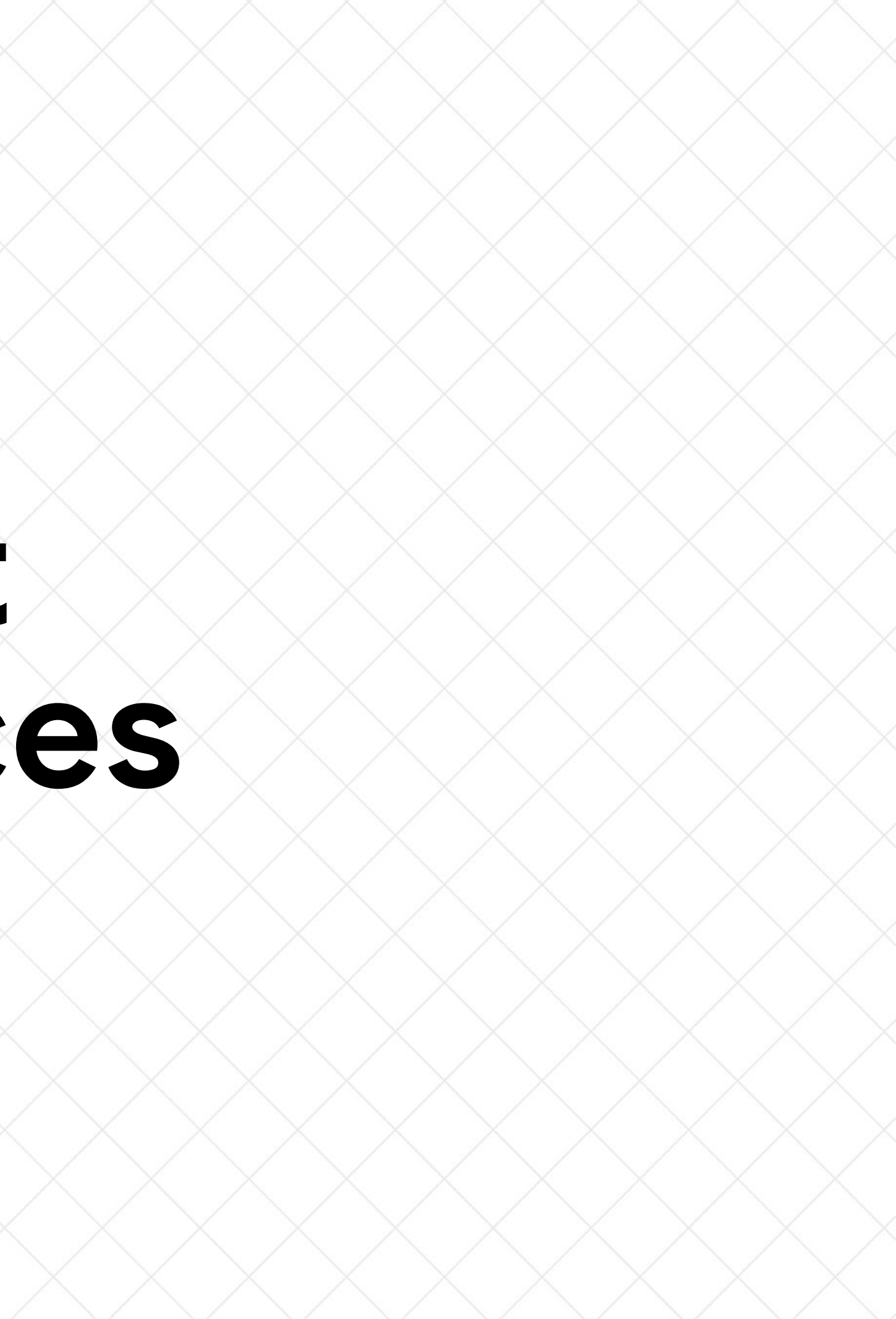

#### **About me**

- Software engineer at EngFlow
- Previously on Go Team at Google
- Worked on Go modules, fuzzing
- Maintained rules\_go, Gazelle

# **History**

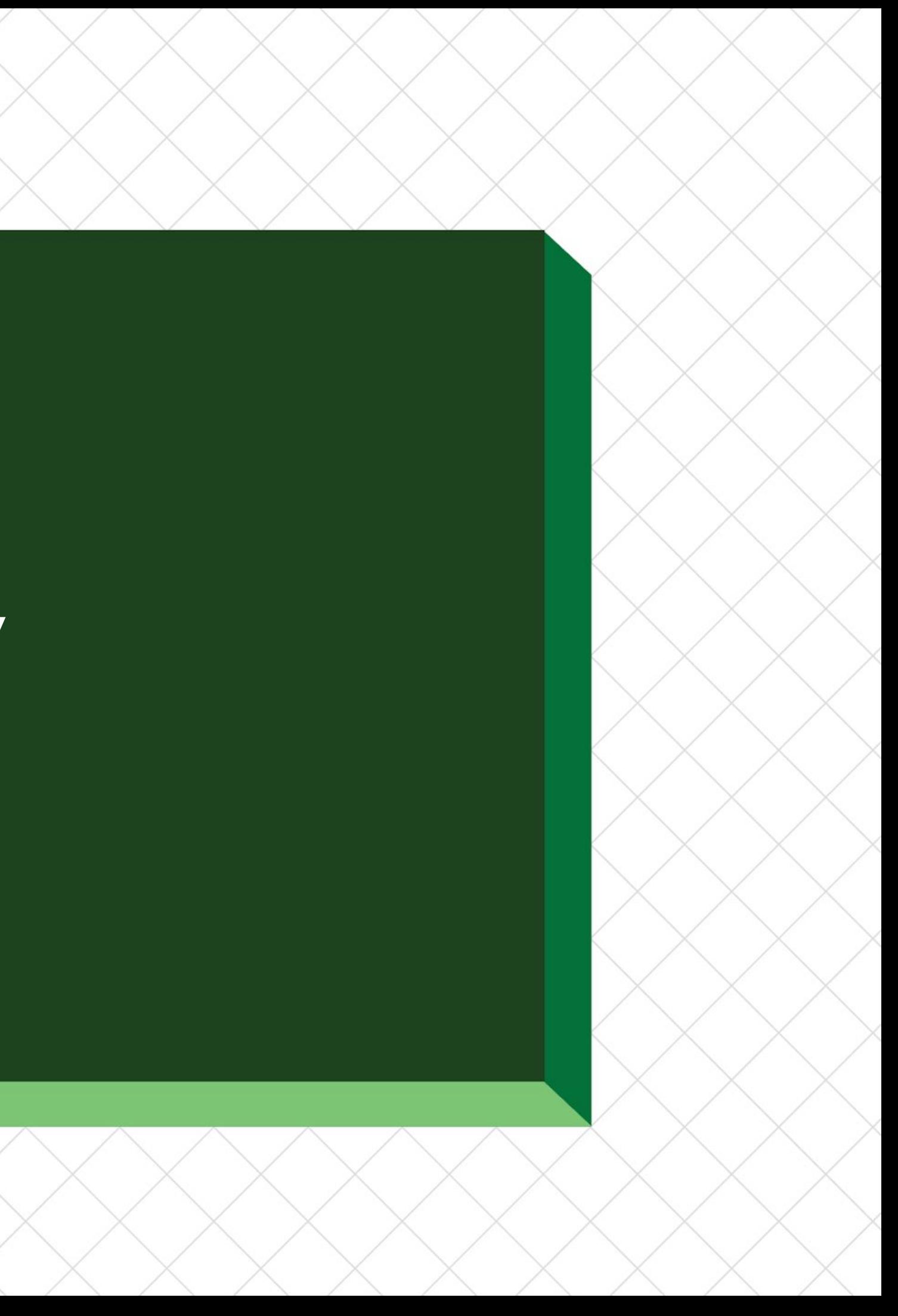

### **GOPATH**

- GOPATH: list of directories containing Go packages.
- Lots of tools understood GOPATH, followed UNIX principle.
- Each editor had its own plugin, usually delegating to these tools.

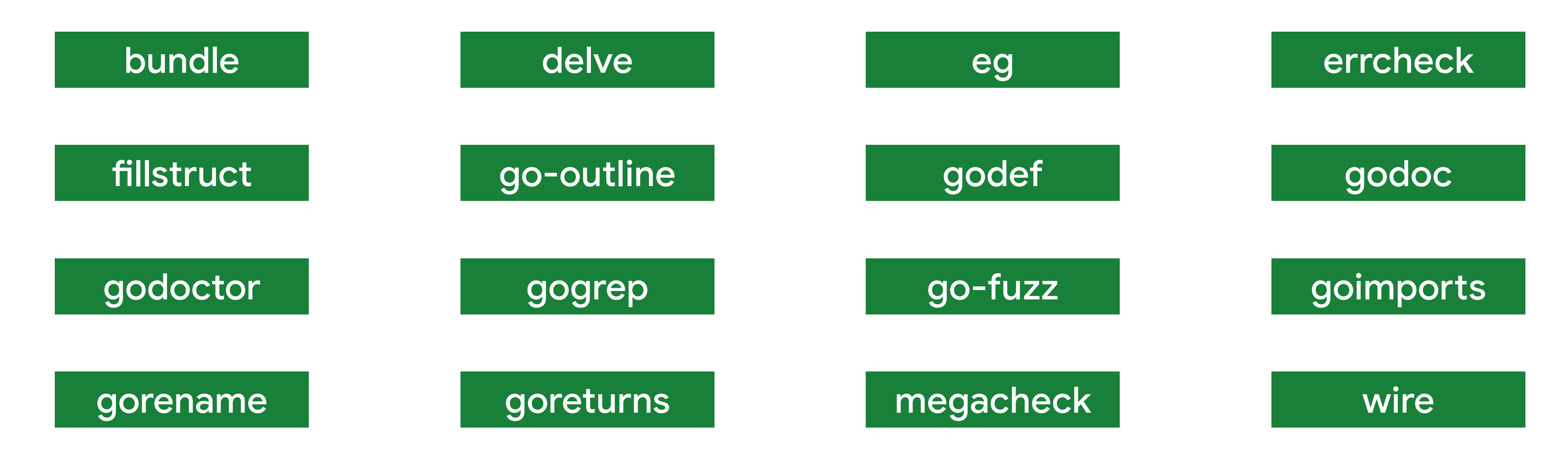

### **Bazel support**

- Bazel was very new, and rules go was even newer.
- No editor support for Bazel, but if you mostly followed GOPATH conventions, your editor would be happy\*.
- Generated code broke everything, unless you checked it in.
- Without build-time code generation, why use Bazel?

### **Modules**

- Integrated dependency management into the toolchain. No more GOPATH.
- Totally different approach to file layout. None of the tools worked.
- We needed to rewrite everything to work with modules. And we needed to support GOPATH indefinitely. And Bazel. And Blaze. And maybe Buck.

● So basically,

we're building complete editor support for all editors, all build systems.

## **We can solve any problem by introducing an extra level of indirection.**

**— David J Wheeler**

## **The Stack**

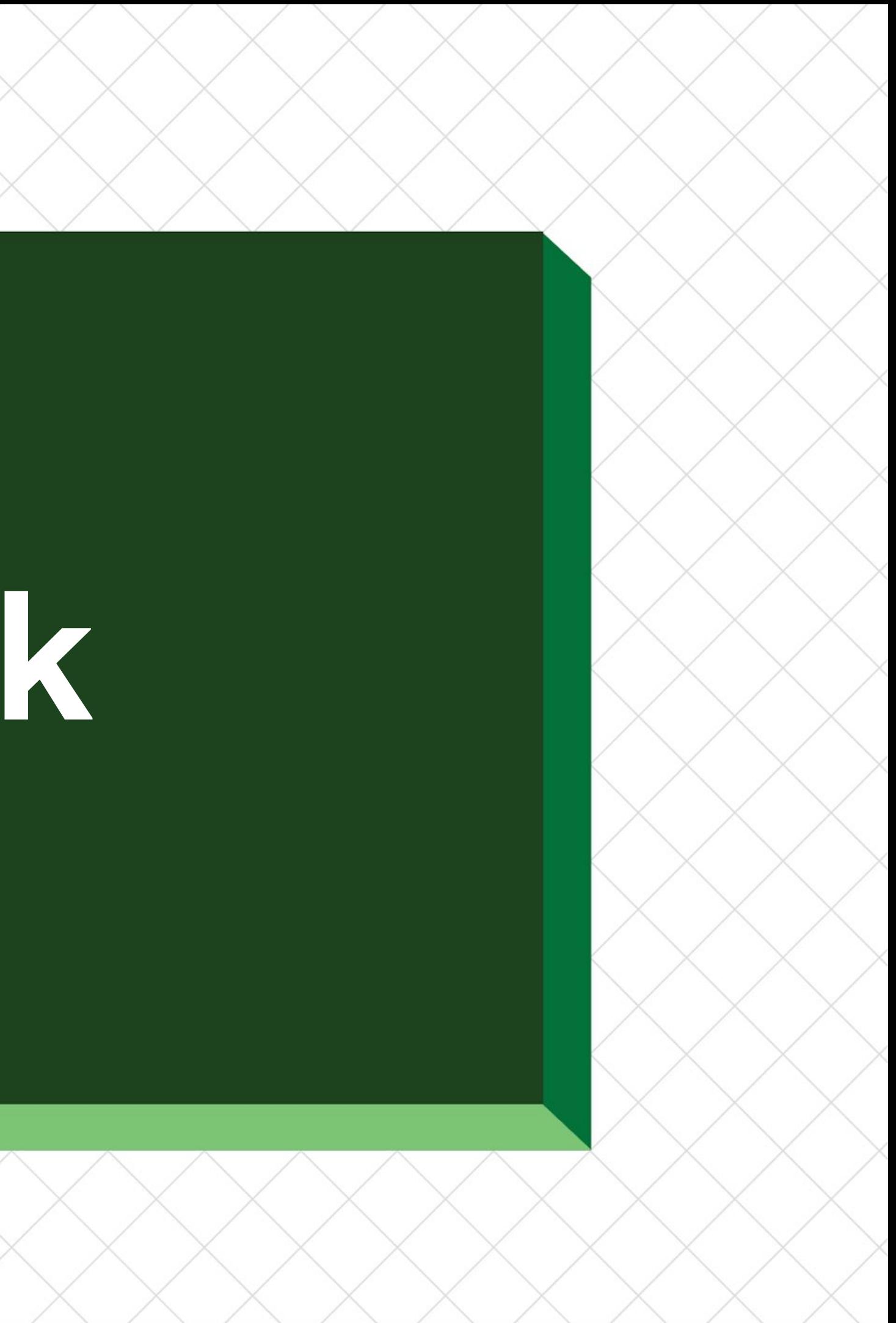

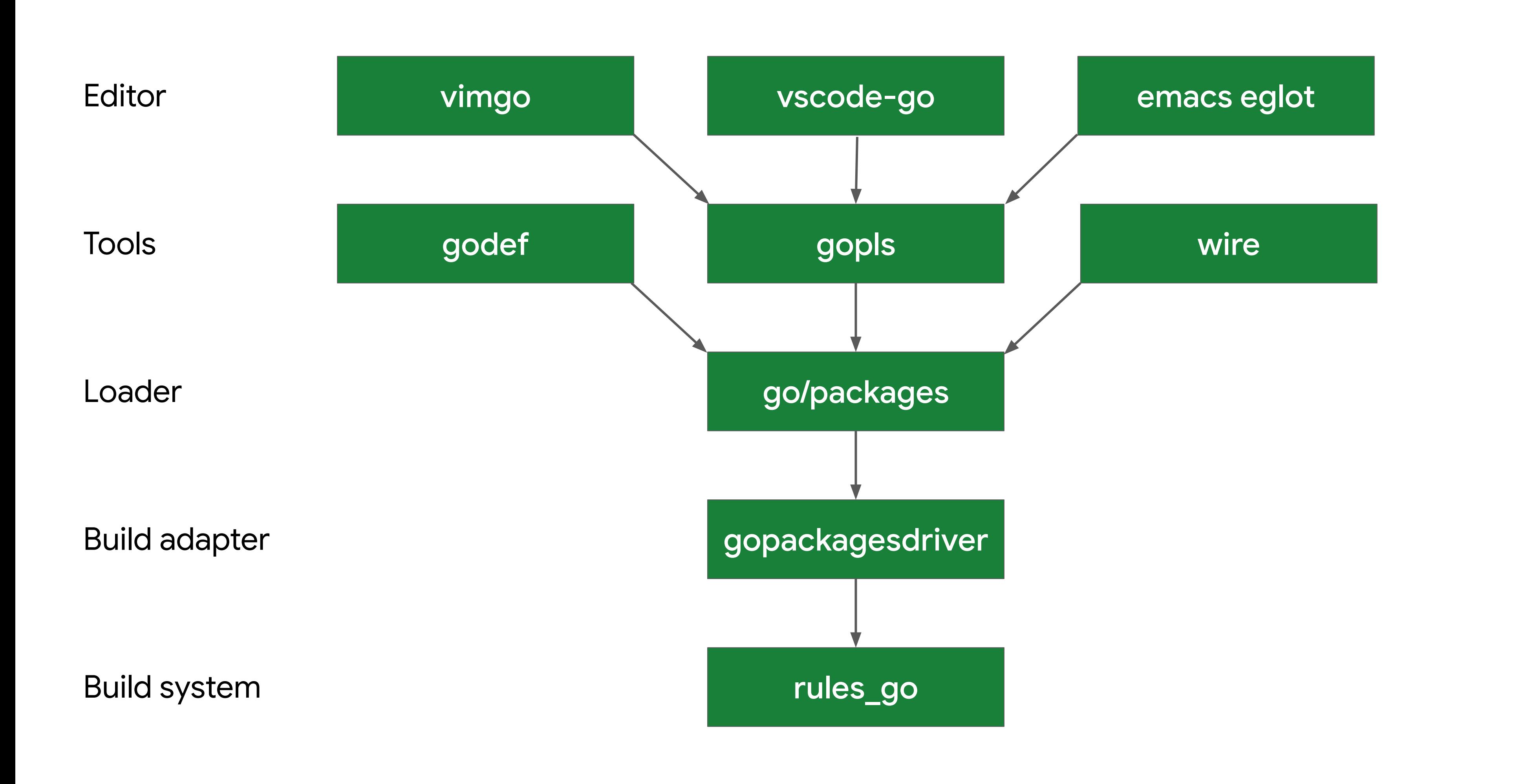

## **Demo**

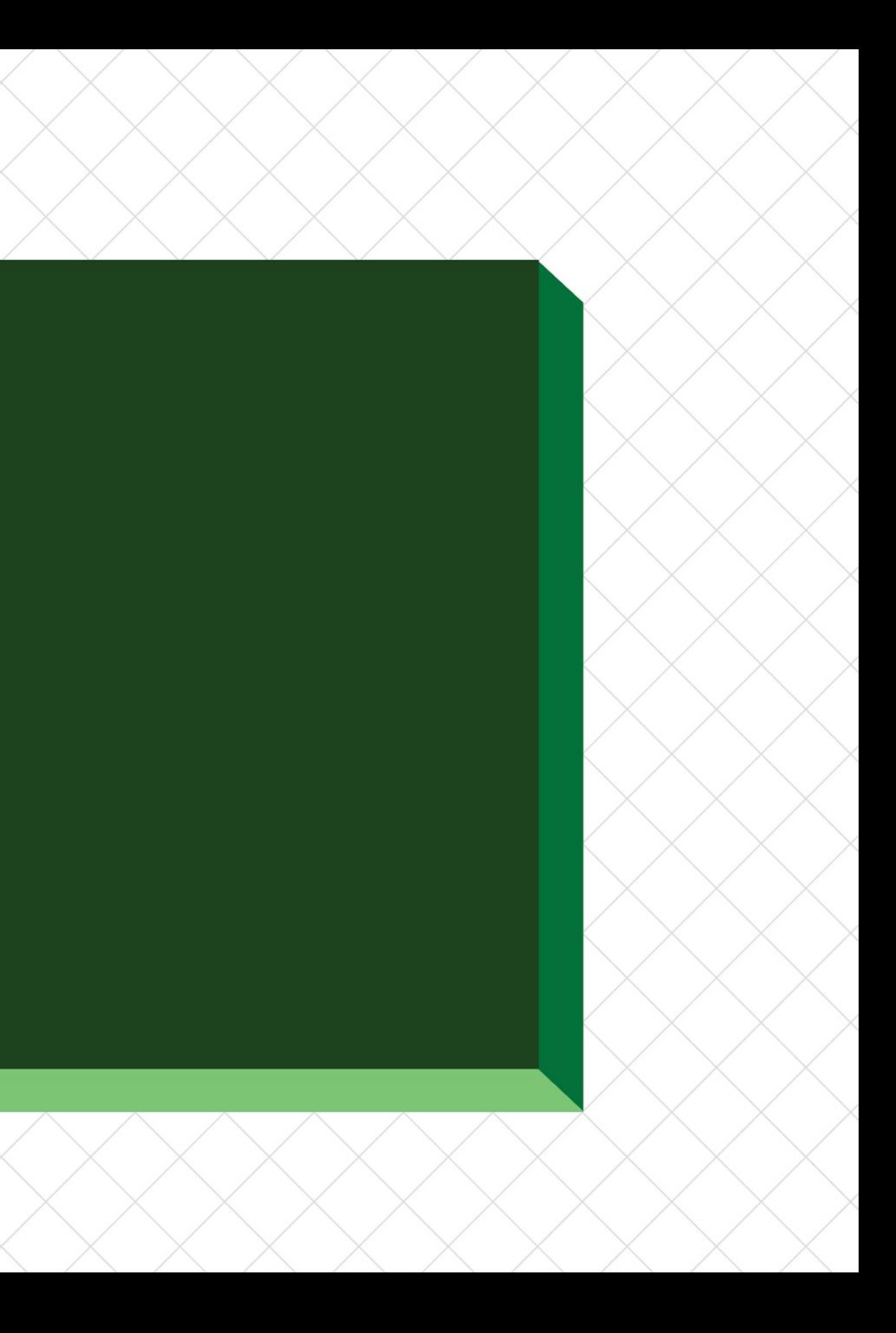

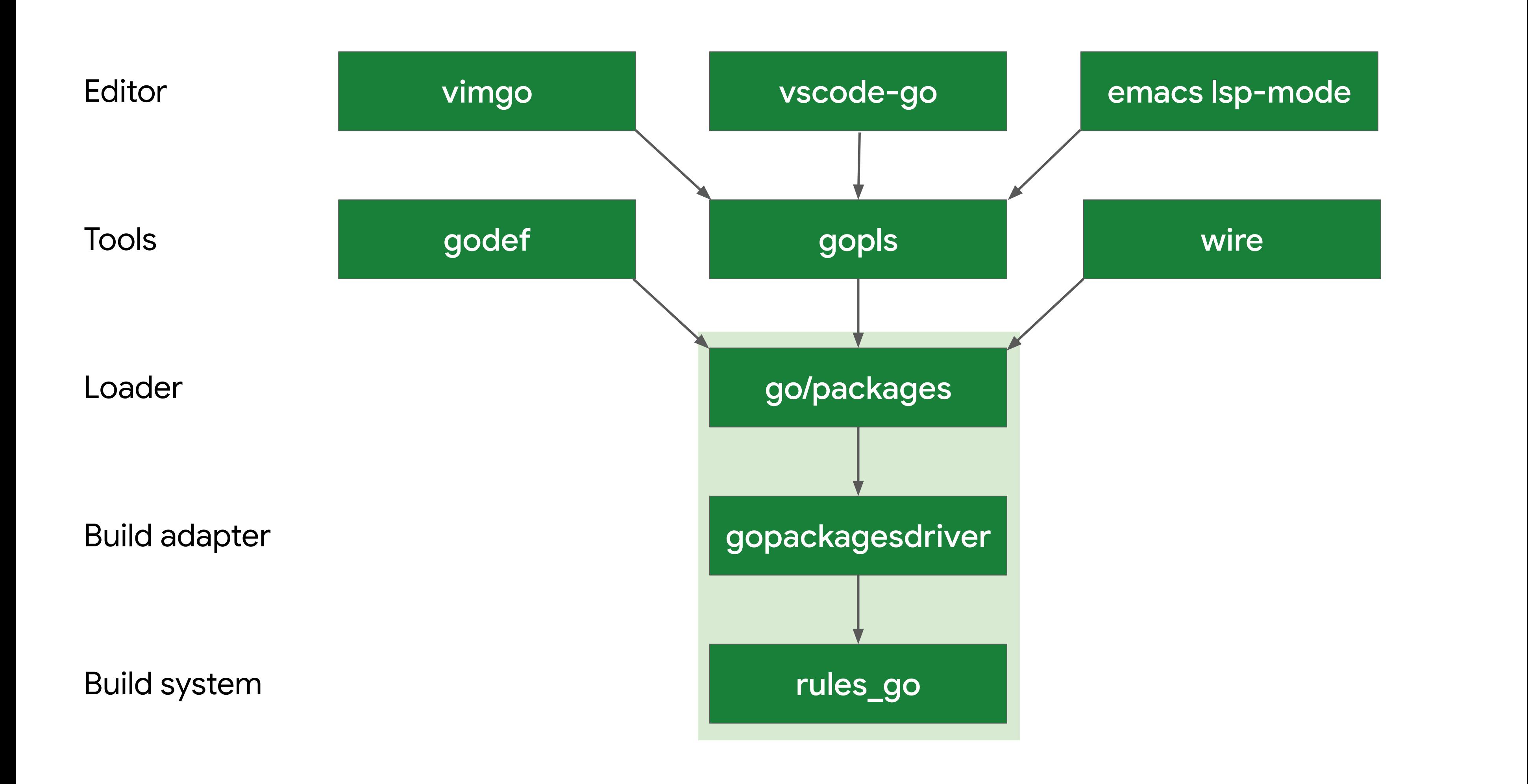

### **How does this work?**

- What go\_library target contains a file name?
- What files are in a go\_library target? What does it depend on?
- Given an import string, like "google.golang.org/grpc", where is its go\_library target?

Need to know:

### **golang.org/x/tools/go/packages**

func Load(cfg \*Config, patterns ...string) ([]\*Package, error)

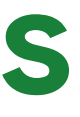

#### e struct  $\{$ tring tring  $|$ string ap[string]\*Package

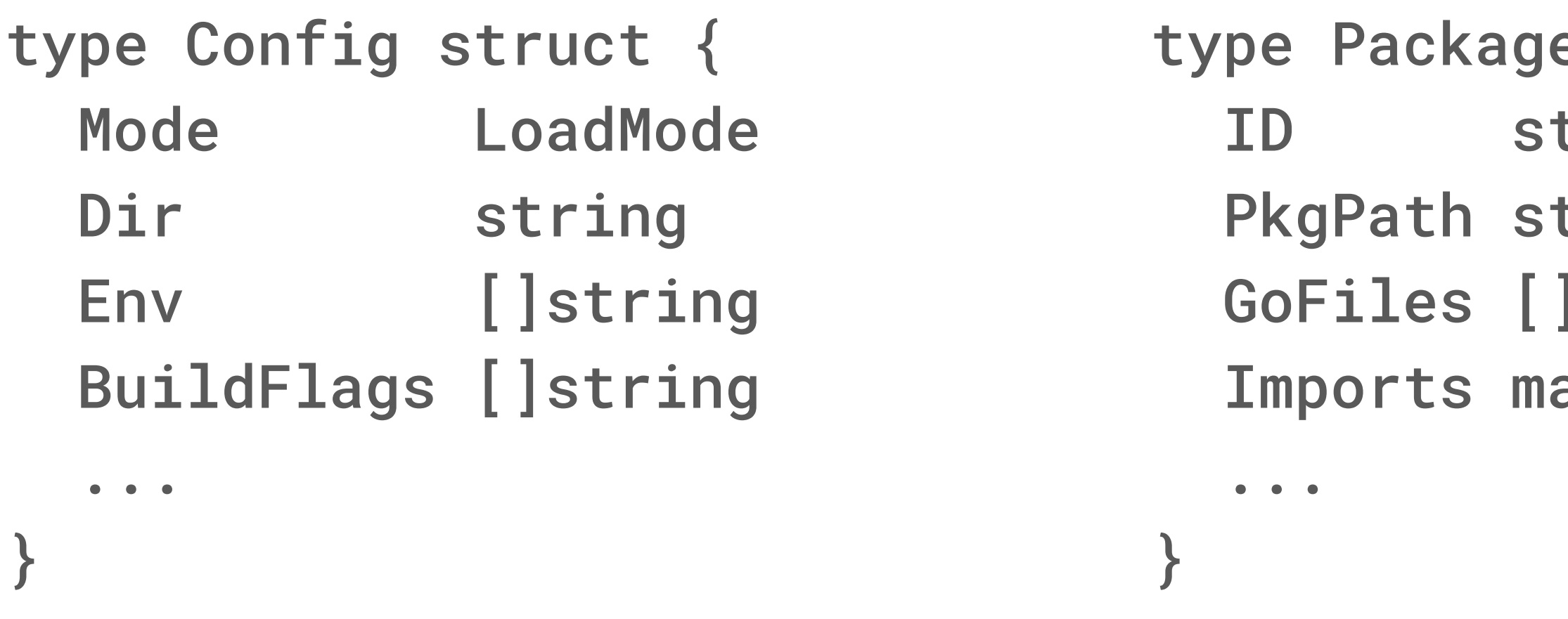

#### **gopackagesdriver**

- @io bazel rules go//go/tools/gopackagesdriver
- Set GOPACKAGESDRIVER in editor's environment
- Arguments: either files (preceded by "file=") or Bazel target names
- Stdin: JSON object explaining what should be loaded
- Stdout: JSON objects for each package

### **gopackagesdriver**

- 1. Maps command line patterns to Bazel targets using `bazel query`.
- 2. Builds targets using `bazel build` with an aspect.
	- $\circ$  For each target, the aspect reads the GoArchive provider and writes a .json file.
	- Also builds generated srcs and export data if needed.
- 3. Reads JSON files, resolves file names, resolves imports, prints on stdout.

### **rules\_go**

- No special support needed in the rules themselves.
- GoArchive provider returned by every Go-compatible rule.
	- name, label, importpath
	- file, srcs, orig\_srcs, runfiles
	- direct and transitive dependencies

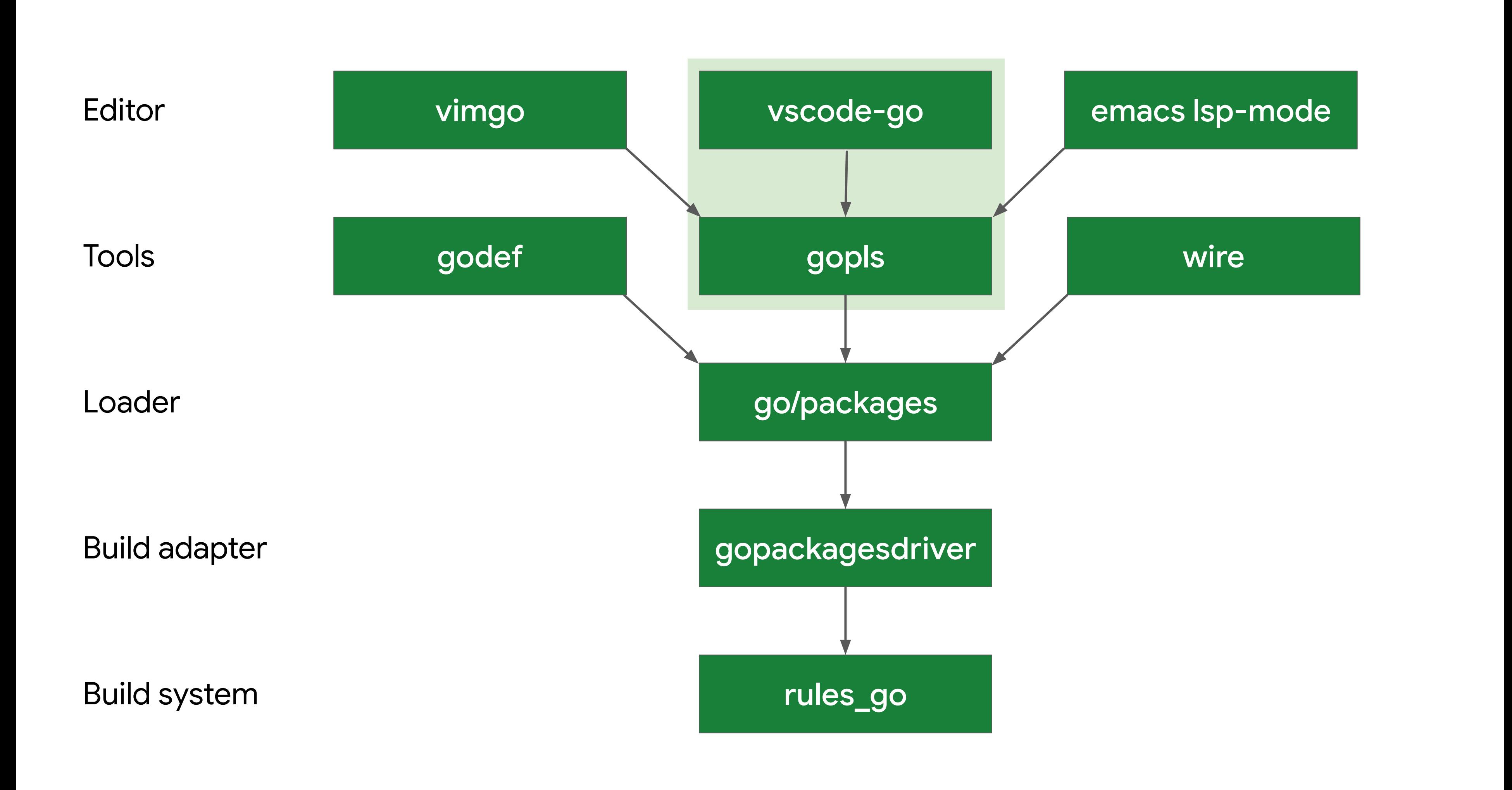

### **gopls**

- Implements Language Server Protocol (JSON RPC). Runs in separate process.
- When started, gopls loads *package metadata graph* for entire workspace, then loads *diagnostics* for each package.
- After start, editor sends commands like "definition", which require a response.
- Editor also sends notifications like "didChange".

### **gopls**

How does this scale?

- **● snapshot:** logical view of the workspace at a specific time. Created when the user changed something. Re-uses data from previous snapshot.
- Package metadata graph regenerated only for relevant changes.
- **● Cache:** re-use deterministic results.
	- Keys are hashes of inputs.
	- Values could be anything: typically diagnostics, type info
- **● gopls is basically a build system.**

#### **vscode-go**

- **●** Most popular Go editor, followed by GoLand, vimgo, emacs.
- **●** Originally by Microsoft, adopted by Go Tools Team.
- Written in TypeScript. Keeps the project small.
- Exposes features, installs tools, communicates with gopls, delve, vet.

# **Wrap up**

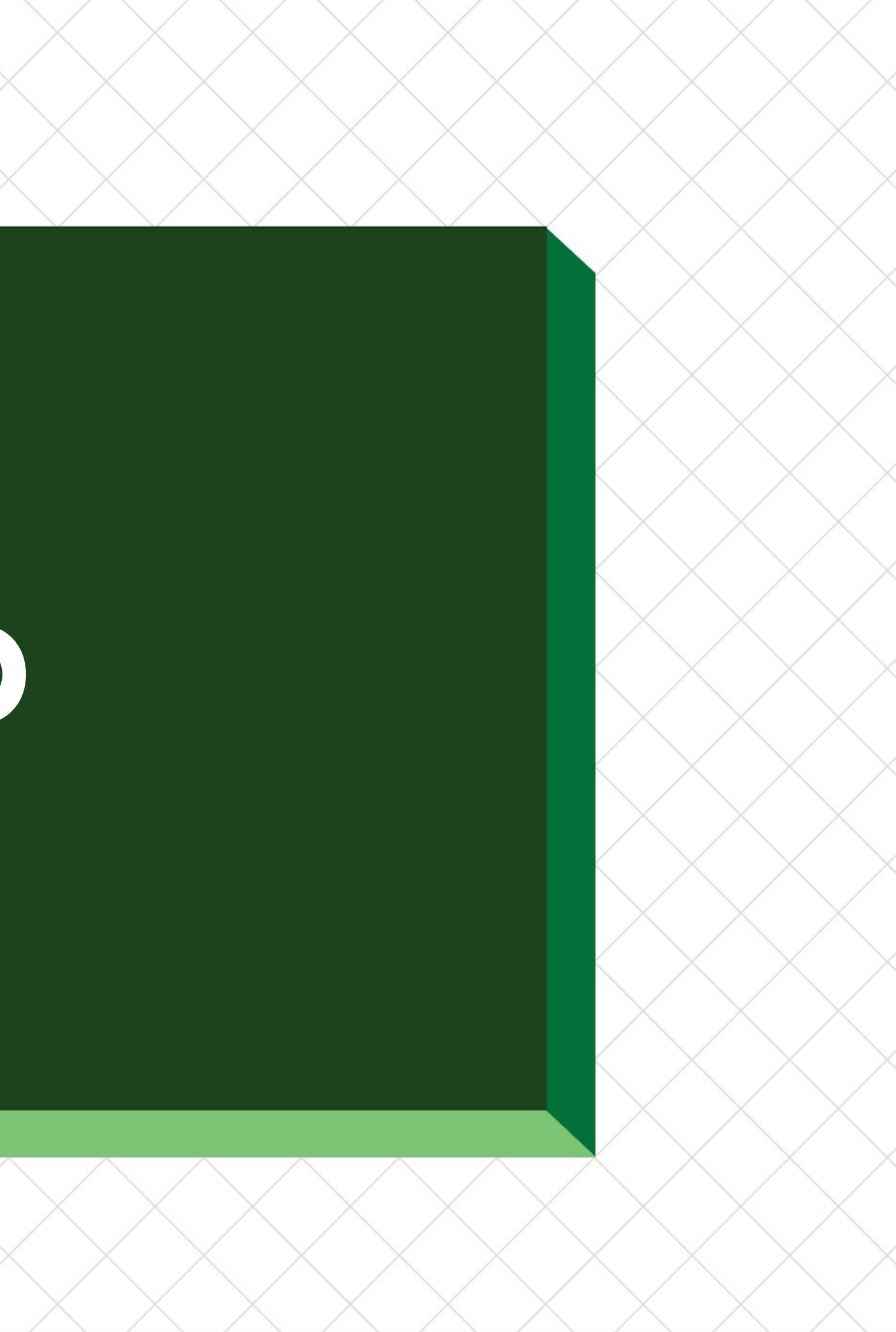

### **Make things better!**

- If you work in Go and want to make this better, get involved! rules\_go, Gopher slack, github.com/golang/go
- If you work in another language, please steal all of this!

### **Acknowledgements**

**Go:** Rebecca Stambler, Hana Kim, Rob Findley, Michael Matloob, Peter Weinberger, Suzy Mueller, Alan Donovan, Ian Cottrell, everyone who worked on vscode-go, gopls, go/packages, everyone who worked on tools, editors, IDE support.

**rules\_go:** Steeve Morin, Zhongpeng Lin, Fabian Meumertzheim, everyone who contributed.

- 
- 

## **Thanks!**

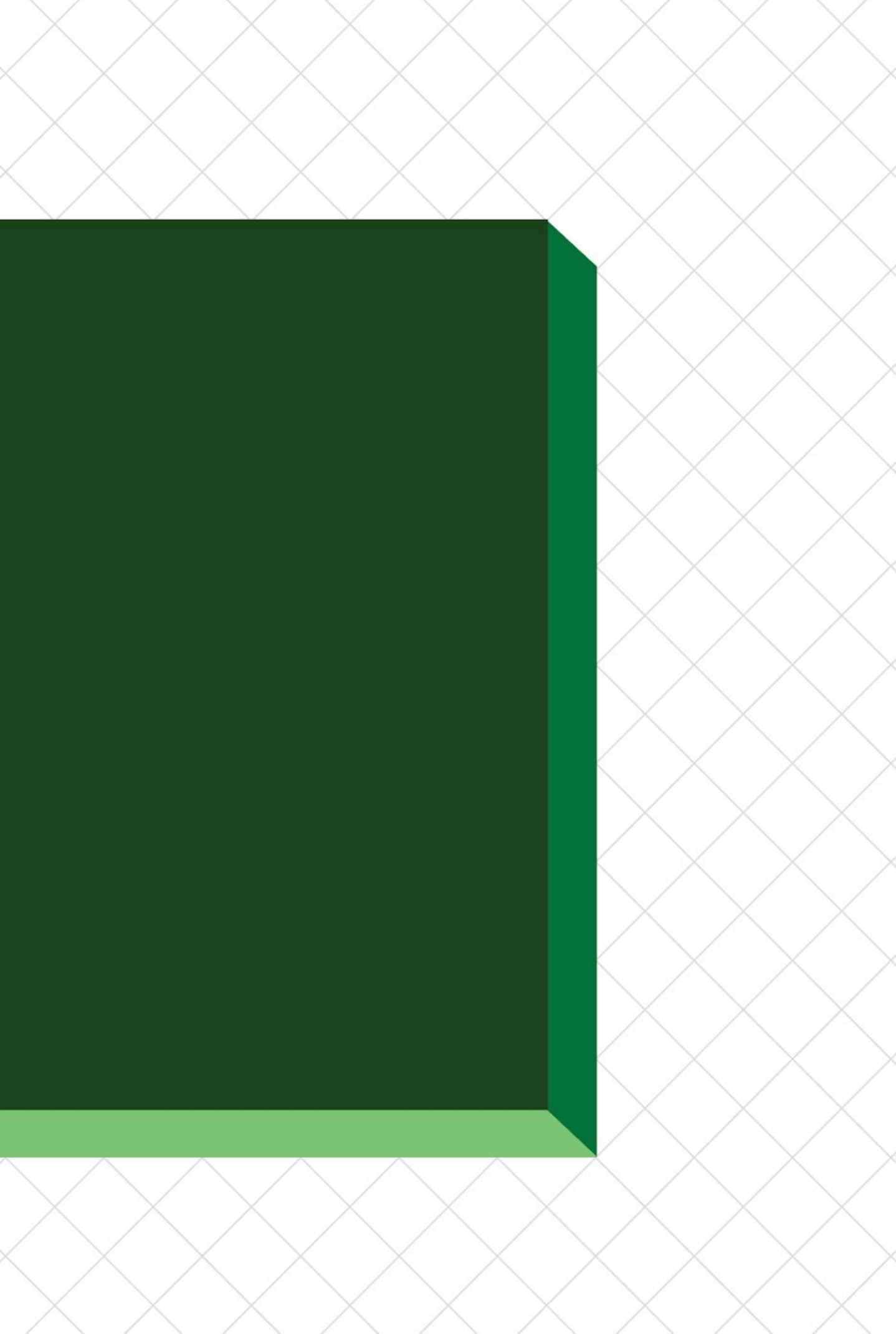